Данная работа выполнена на сайте www.matburo.ru Переходите на сайт, смотрите больше примеров или закажите свою работу https://www.matburo.ru/ex\_cm.php?p1=cmexcel ©МатБюро. Решение задач по математике, экономике, программированию

## Численные методы**:** решение уравнения в **Excel**

## Задание

Решить приближенно уравнение  $2x^3 + 3x - 9 = 0$ .

## Решение

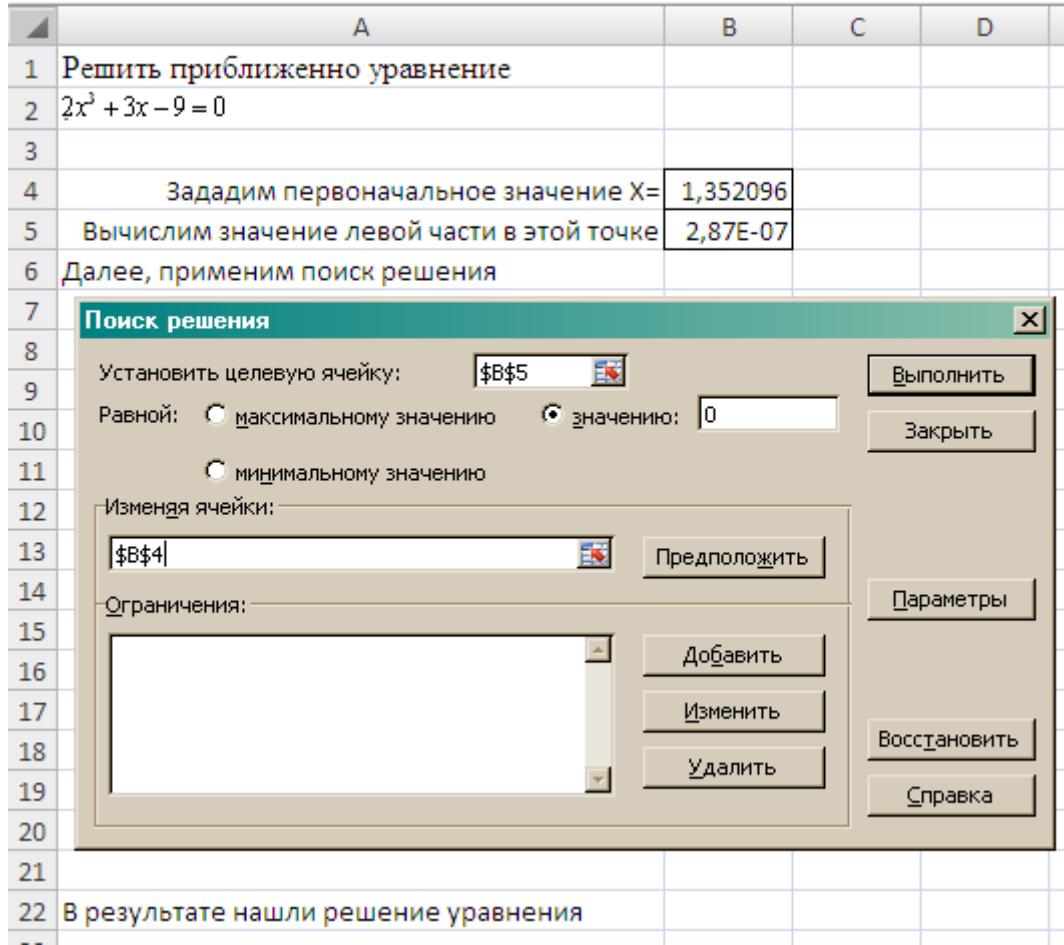